Para los alumnos/as de 4º de Educación Primaria del CP Pedro Brimonis hemos elaborado una serie de tareas relacionadas con los contenidos que estamos trabajando en clase, el procesador de texto. Os dejamos 2 opciones: **practicar con ejercicios de writer** o **continuar con la actividad de evaluación que se mandó la semana pasada**. Para evaluar los trabajos los guardaréis en vuestro pendrive con el nombre del ejercicio realizado y los enviaréis por email a un compañero/a y posteriormente comprobaré los emails y los pendrive para asignar la nota.

Actividades de Tecnología

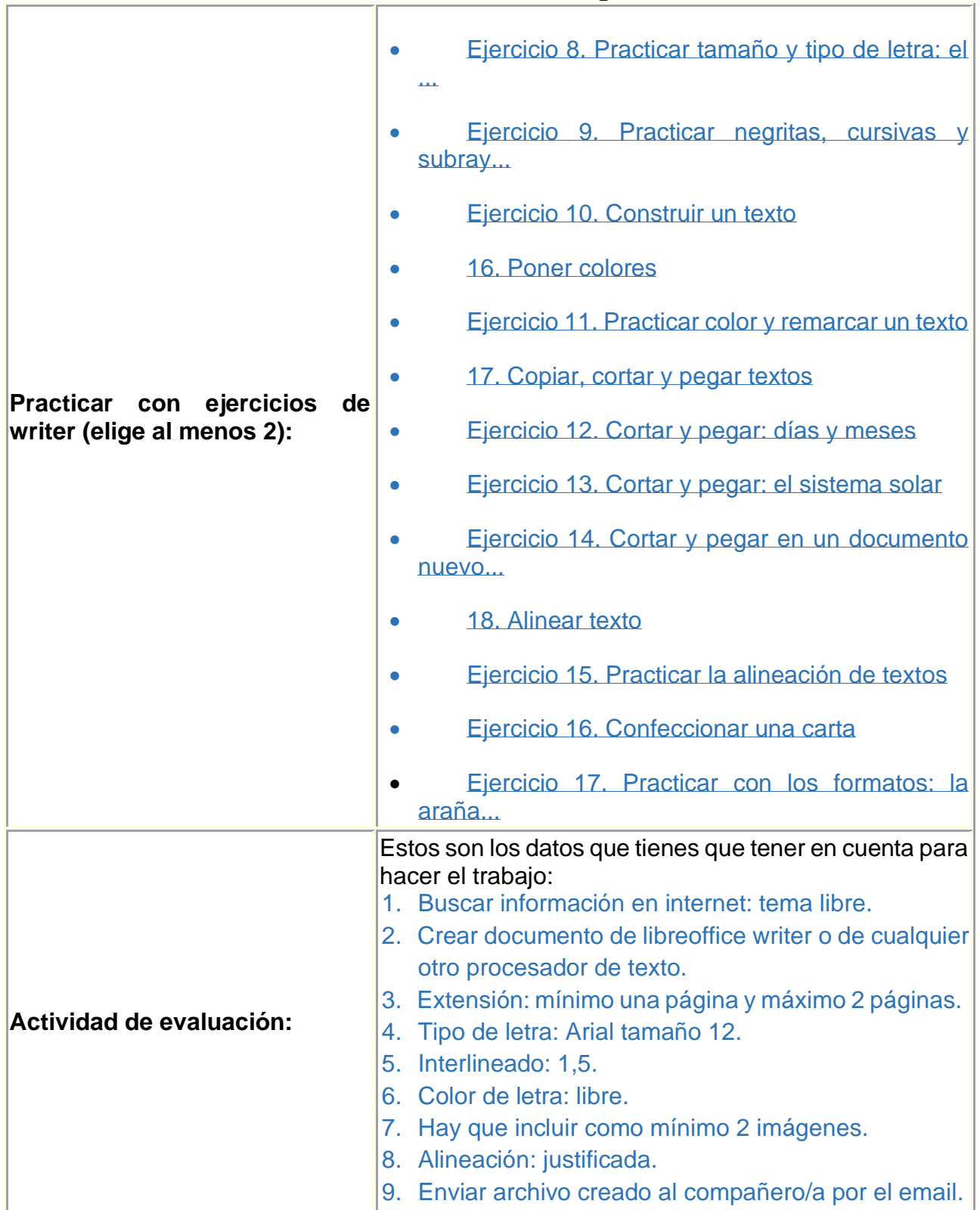

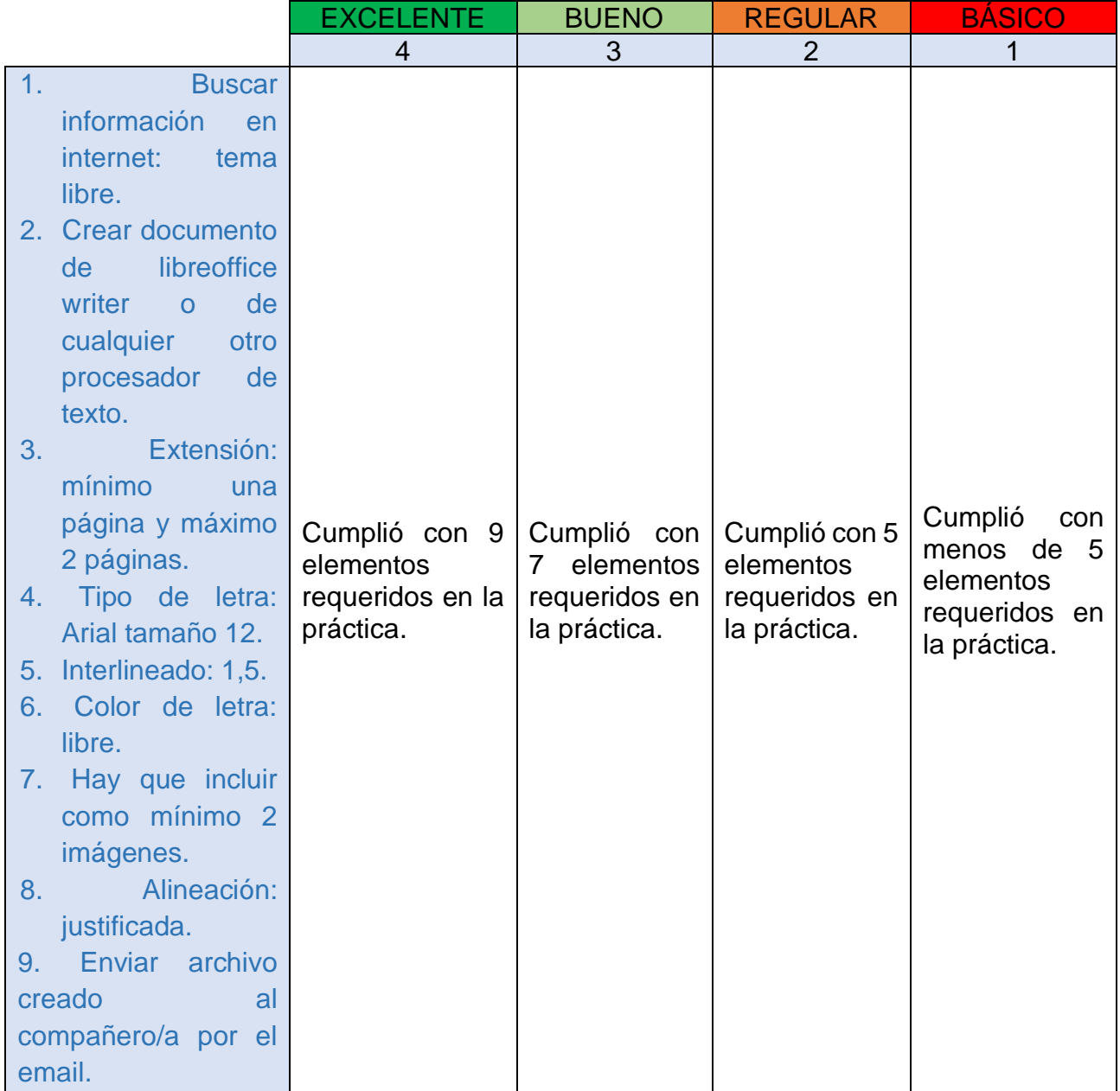